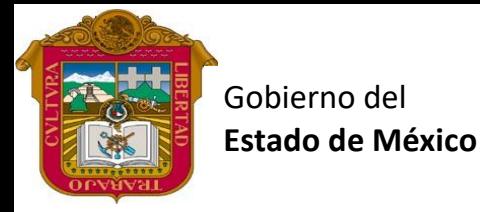

# REATORIA OFICIAL ES

#### Profr. Juan Gerardo Brito. **Comunidades Virtuales**

Preparatoria oficial No. 82 "José Revueltas"

"Hay que alcanzar la exaltación verdadera, para lograrlo, hay que ser serenos, sin prisas, estudiar, trabajar y disciplinarse"

**4to. semestre grupo**: \_\_\_\_ Turno: \_\_\_\_\_\_\_\_\_\_ Máquina No.:\_\_\_\_\_\_\_ Fecha: \_\_\_\_\_\_\_\_\_\_\_\_\_\_

Alumno:  $\_$ 

- **Clase 16 Comunidades Virtuales, 2 horas. <https://www.jgbb.com.mx/>**
- Buenas Tardes / días Nombre de alumno: Forma de realizar la actividad Clic  $\sigma$  $\times$ a) Entra a tu Gmail y dale clic en el menú: ☆) **● D □ ⊕ :** Todos los marcadores Gmail Imágenes Œ m b) Entra a presentación. E Libros Documen.. Presentad ones в O Blogger Google K... Earth Clic **G**  $\blacksquare$ Guardados Arts and .. Google Ads ğ E. Viajes Google O... Formularios c) Dale clic en presentación en blanco  $\equiv$ **Presentaciones** Q Búsqued Iniciar una presentación nueva Clic Presentación en bla... Tu gran de Mad
	- d) En presentación sin título coloca tu nombre completo, semestre grupo y turno.

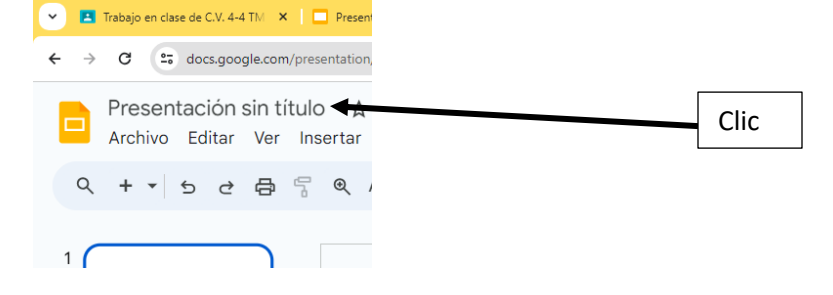

Realiza las siguientes diapositivas

Diapositiva 1: Portada, indicando el nombre de la persona que lo elaboro.

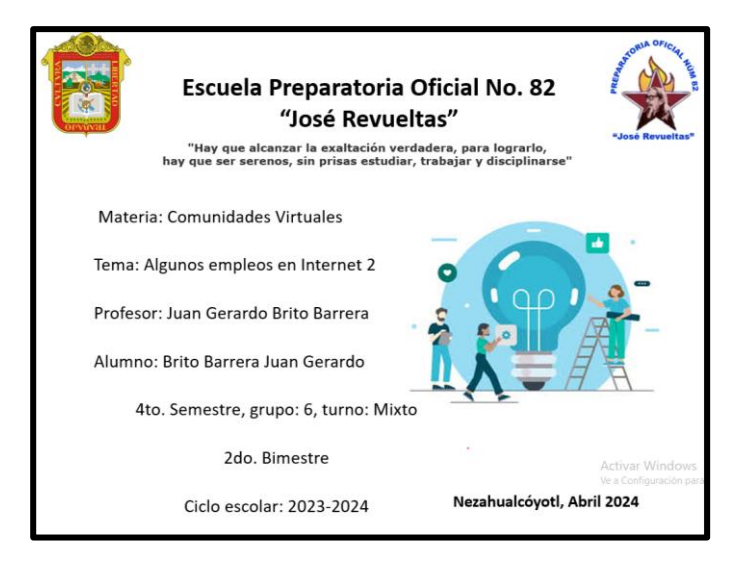

Diapositiva 2:

**FreeLancer es (SoyFreelancer.com):**

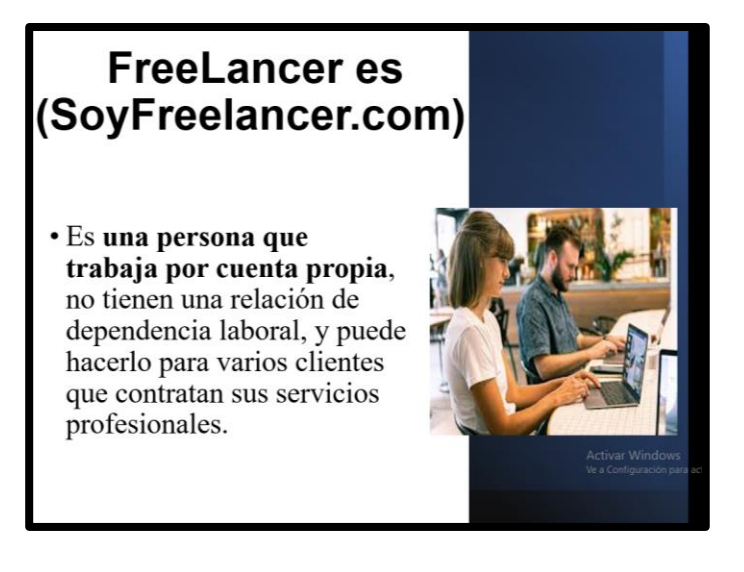

Diapositiva 3:

**Diferencia entre freelancer y un emprendedor**

Diapositiva 4:

**Las áreas de trabajo en las que se desempeña un Freelancer**

Diapositiva 5:

**Un freelancer es un estilo de vida** 

Diapositiva 6:

# **FreeLancer es (Codeglia, 2018):**

Diapositiva 7:

# **Ventajas de freelancer**

Diapositiva 8:

## **Desventajas de freelancer**

Diapositiva 9:

## **¿Qué necesitas para ser un freelancer?**

Diapositiva 10:

## **Consejos para ser un buen freelancer:**

Diapositiva 11:

Por su atención Gracias.

#### Guardarlo como pptx y súbelo a classroom

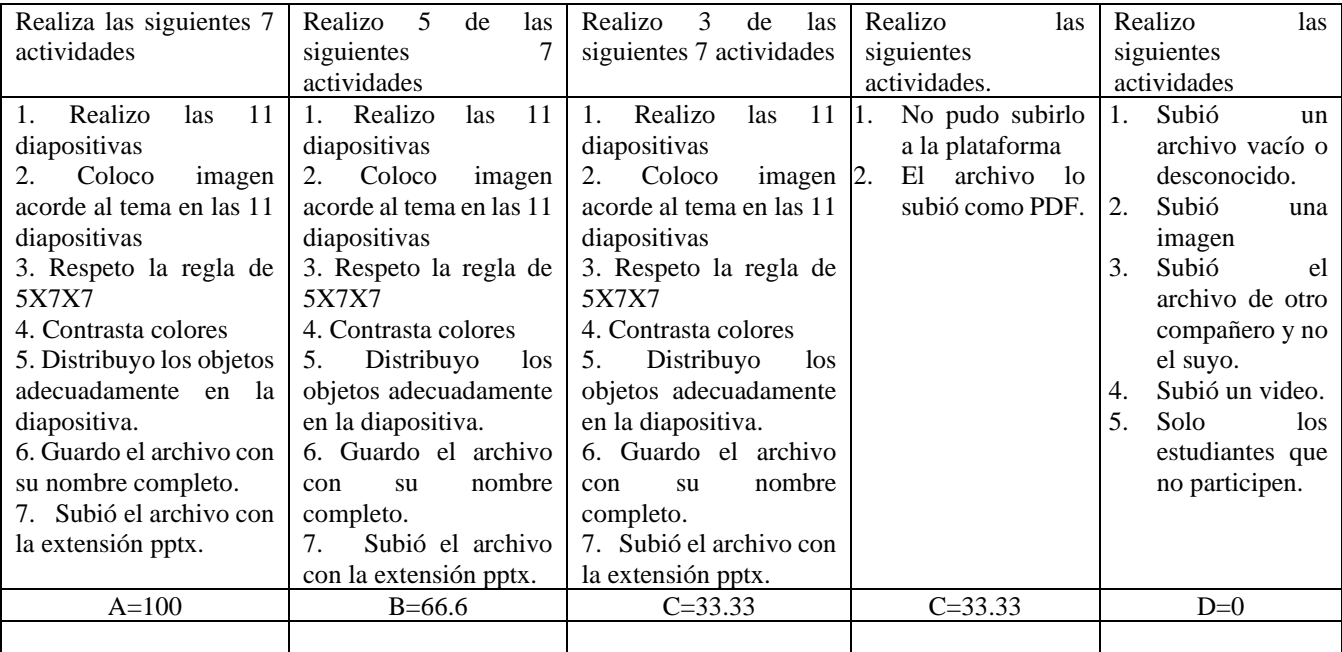